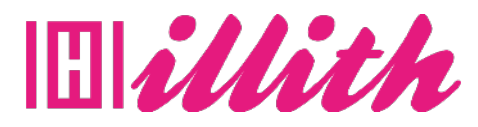

# **FORMATIONS** L'ESSENTIEL DE WORDPRESS 5 ET WOOCOMMERCE

**Pré-requis** : Aucuns

#### **Méthodes pédagogiques et évaluation :**

- Auto-évaluation sous forme
- de questionnaires ;
- Exercices sous formes d'ate-
- liers pratiques ;
- Questionnaire de positionnement ;
- Evaluation à chaud.

## **Durée et lieu de formation :**

13 Heures

## **Accessibilité**

• Formations en distanciel accessibles aux personnes à mobilité réduite ; -Audiodescription et sous titrage non disponibles ; Pour toute question d'accessibilité handicap, prendre contact avec avec nous.

### **Moyens pédagogiques :**

- Notre technologie vous garantit une gestion autonome de tout votre dispositif e-learning, blended learning, classes virtuelles avec une prise en main immédiate et intuitive. -Accès illimité à la plateforme de cours 24/7 ;• • Cours théoriques au format vidéo ;
- Formations accessibles via un ordinateur ou une tablette ;
- Assistance technique par téléphone, chat et email ; Notre technologie garantit une simulation logicielle parfaite ne nécessitant aucune installation sur le poste de l'apprenant et consommant une très faible bande passante.

#### **Matériel nécessaire**

• Disposer d'un ordinateur, d'un smartphone ou d'une tablette avec une connexion Internet.

• Navigateur web : Google Chrome, Firefox.

# **OBJECTIFS**

- Savoir installer WordPress
- Etre capable de configurer Wordpress
- Savoir installer et configurer les bons
- plugins
- Savoir ajouter et gérer les contenus
- Etre capable de gérer les thèmes et créer
- des pages
- Diérencier les Articles, Catégories et Pages WordPress
- Etre capable de créer un site ecommerce
- Acquérir les bases du référérencement SEO

#### **PUBLIC**

• Tous publics.

### **PROGRAMME**

- 1. Acheter son nom de domaine
- 2. L'interface de Wordpress
- 3. Quiz Interface
- 4. Apparence | La gestion du thème
- 5. Quiz Gestion de thème
- 6. Créer des pages avec Gutenberg
- 7. Quiz Gutenberg 8. Atelier - Créer une page avec Gutenberg
- 9. Créer des pages
- 10. Ajouter des pages avec Elementor
- 11. Quiz Elementor
- 12. Les articles
- 13. Avancons ensemble
- 14. Les extensions / Plugins
- 15. Les menus de votre site
- 16. Création d'un site Portfolio
- 17. Création du site Business pas à pas
- 18. Création du site E-commerce

Myshoes

- 19. Création du site Style Business
- 20. Les thèmes Wordpress
- 21. Woo Commerce Introduction
- 22. Storefront Installation et réglages
- 23. Storefront Créer des produits
- 24. Storefront Modifi er l'apparence
- 25. Storefront Créer des pages
- 26. Storefront Créer le menu
- 27. Woo Commerce
- 28. Ajouter un code promo à son site

29. Référencement SEO

30. Quiz d'évaluation de 30 questions

**13 Heures**